<<Dreamweaver CS5

<<Dreamweaver CS5

- 13 ISBN 9787115253705
- 10 ISBN 7115253706

出版时间:2011-10

页数:301

PDF

更多资源请访问:http://www.tushu007.com

, tushu007.com

## <<Dreamweaver CS5

Dreamweaver

CS5 Adobe

Dreamweaver CS5 Dreamweaver<br>CS5  $\text{CS}5$ Dreamweaver CS<sub>5</sub> Dreamweaver

 $\text{CS}5$ 

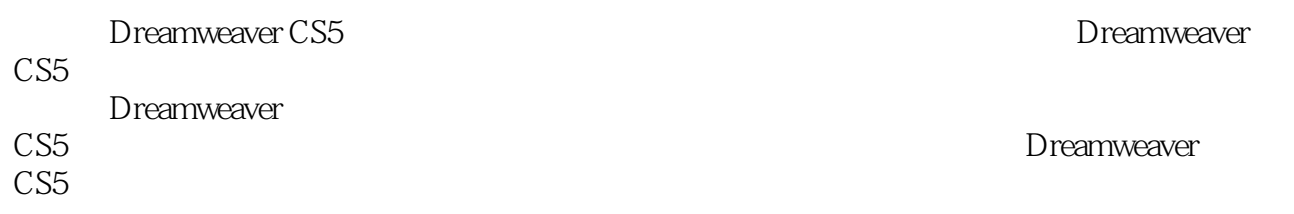

<<Dreamweaver CS5 >>

1 Dreamweaver CS5  $1.1$  $1.1.1$  $1.1.2$  $1.1.3$  $1.2$  HTML  $1.21$  HTML  $1.22$  HTML  $1.23$   $---$  " 1.3 Dreamweaver CS5 1.3.1 Dreamweaver CS5  $1.32$   $-- 1.4$   $---$  HTML 1.5  $2^{\degree}$  $2.1$  $2.1.1$  $2.1.2$ 22  $2.21$ 22.2  $23 \qquad \qquad -- \qquad " \qquad "$ 2.4  $\qquad \qquad --$ 25  $3<sub>5</sub>$  $31$  $31.1$  $31.2$  $32<sup>°</sup>$  $321$ 32.2  $33 \left( \begin{array}{ccc} - & & 523 \end{array} \right)$  $34$  —— 35  $4<sup>1</sup>$  4.1 应用表格排版网页  $4.1.1$  $4.1.2$   $\qquad \qquad$   $\qquad \qquad$   $\qquad \q$ 4.2  $4.21$  $4.2.2$   $---$  "  $43$  -- " $^{\circ}$  $44$  —— CSS 45  $5<sup>5</sup>$ 

## <<Dreamweaver CS5

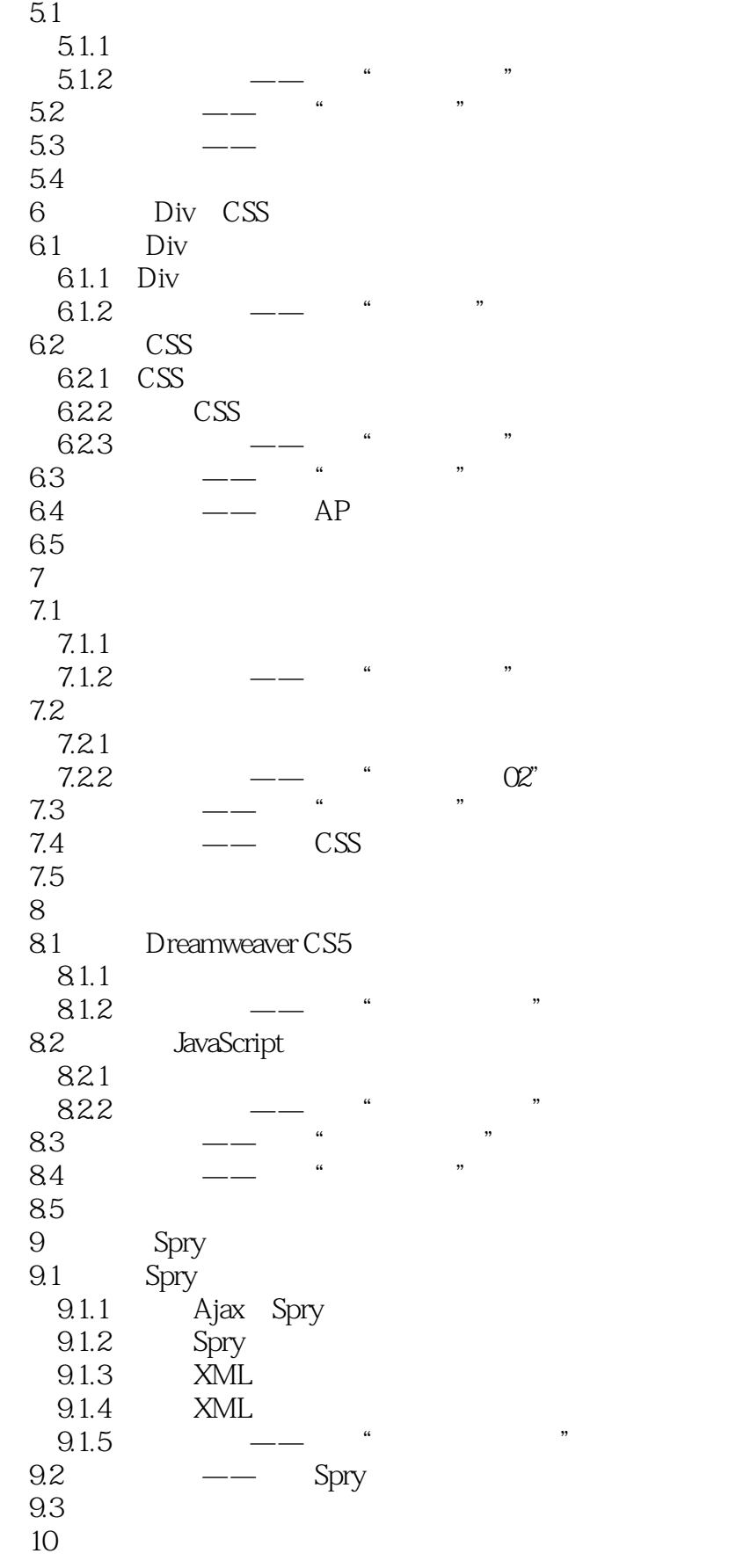

# $\sim$  Dreamweaver CS5

10.1 ASP 10.1.1 IIS 10.1.2 ASP 10.2  $10.21$  $10.22 \qquad \qquad \text{---} \qquad \text{``} \qquad \text{''}$  $103$  -- "  $10.31$ 10.32 10.33 10.4 10.5 11 Dreamweaver CS5  $11.1$  $11.1.1$ 11.1.2 Photoshop 11.1.3 Dreamweaver 11.1.4  $11.2$  Div+CSS  $11.21$ 11.2.2 Photoshop 11.2.3 Dreamweaver

 $11.24$ 

# <<Dreamweaver CS5

本站所提供下载的PDF图书仅提供预览和简介,请支持正版图书。

更多资源请访问:http://www.tushu007.com